### МИНИСТЕРСТВО ОБРАЗОВАНИЯ И МОЛОДЕЖНОЙ ПОЛИТИКИ СВЕРДЛОВСКОЙ ОБЛАСТИ **ГОСУДАРСТВЕННОЕ АВТОНОМНОЕ ПРОФЕССИОНАЛЬНОЕ ОБРАЗОВАТЕЛЬНОЕ УЧРЕЖДЕНИЕ СВЕРДЛОВСКОЙ ОБЛАСТИ «НИЖНЕТАГИЛЬСКИЙ ПЕДАГОГИЧЕСКИЙ КОЛЛЕДЖ № 1»**

Утверждаю: Директор ГАПОУ СО «НТПК №1» \_\_\_\_\_\_\_\_\_\_\_\_\_\_Н.Г. Никокошева  $\kappa$   $\gg$  \_\_\_\_\_\_\_\_\_\_\_\_\_ 20 \_\_\_ г.

Подписано цифровой подписью: Директор Н. Г. Никокошева ГАПОУ СО "НТПК № 1" Дата: 2022.02.22 09:16:44 +05'00'

# **РАБОЧАЯ ПРОГРАММА УЧЕБНОЙ ДИСЦИПЛИНЫ**

# **ЕН.02 ИНФОРМАТИКА И ИНФОРМАЦИОННО-КОММУНИКАЦИОННЫЕ ТЕХНОЛОГИИ В ПРОФЕССИОНАЛЬНОЙ ДЕЯТЕЛЬНОСТИ**

## **ПО СПЕЦИАЛЬНОСТИ СРЕДНЕГО ПРОФЕССИОНАЛЬНОГО ОБРАЗОВАНИЯ: 44.02.02 ПРЕПОДАВАНИЕ В НАЧАЛЬНЫХ КЛАССАХ**

ФОРМА ОБУЧЕНИЯ: очная ГОД НАБОРА: 2022

КВАЛИФИКАЦИЯ: учитель начальных классов

Рабочая программа учебной дисциплины разработана на основе Федерального государственного образовательного стандарта среднего профессионального образования по специальности 44.02.02 Преподавание в начальных классах, *профессионального стандарта «Педагог (педагогическая деятельность в дошкольном, начальном общем, основном общем, среднем общем образовании) (воспитатель, учитель») и стандартов WorldSkills Russia по компетенции «Преподавание в младших классах»*.

**Организация-разработчик:** государственное автономное профессиональное образовательное учреждение Свердловской области «Нижнетагильский педагогический колледж № 1»

### **Разработчики:**

Солончук Татьяна Александровна, преподаватель информатики и ИКТ ГАПОУ СО «НТПК № 1»

Черкасова Татьяна Анатольевна, преподаватель информатики и ИКТ ГАПОУ СО «НТПК № 1»

Рассмотрена на заседании кафедры по специальности «Преподавание в начальных классах» государственного автономного профессионального образовательного учреждения Свердловской области «Нижнетагильский педагогический колледж № 1»

Протокол № 1 от 18.02.2022 г.

*©* Солончук Т.А., Черкасова Т.А., ГАПОУ СО «НТПК № 1»

# **СОДЕРЖАНИЕ**

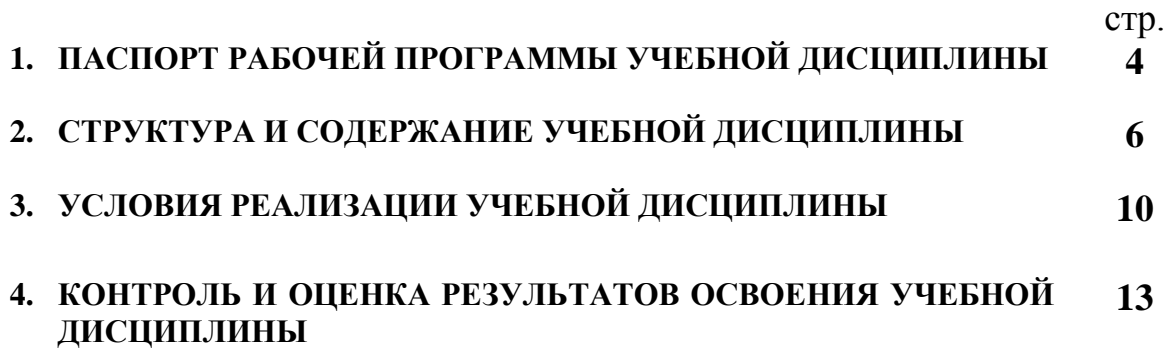

### **1. ПАСПОРТ РАБОЧЕЙ ПРОГРАММЫ УЧЕБНОЙ ДИСЦИПЛИНЫ ЕН.02 ИНФОРМАТИКА И ИНФОРМАЦИОННО-КОММУНИКАЦИОННЫЕТЕХНОЛОГИИ В ПРОФЕССИОНАЛЬНОЙ ДЕЯТЕЛЬНОСТИ**

#### **1.1. Область применения рабочей программы**

Рабочая программа учебной дисциплины является частью основной образовательной программы среднего профессионального образования – программы подготовки специалистов среднего звена в соответствии с ФГОС по специальности **44.02.02 Преподавание в начальных классах**, входит в укрупненную группу специальностей СПО: **44.00.00 Образование и педагогические науки.**

### **1.2. Место учебной дисциплины в структуре основной профессиональной образовательной программы:**

Учебная дисциплина «**Информатика и информационно-коммуникационные технологии в профессиональной деятельности**» относится к математическому и общему естественнонаучному циклу в структуре основной профессиональной образовательной программы.

### **1.3. Цели и задачи учебной дисциплины – требования к результатам освоения учебной дисциплины:**

В результате освоения дисциплины обучающийся должен **уметь:**

 соблюдать правила техники безопасности и гигиенические рекомендации при использовании средств информационно-коммуникационных технологий (далее - ИКТ) в профессиональной деятельности; *подготавливать рабочее место и следить за тем, чтобы оно было чистым, безопасным и комфортным; работать в соответствии с правилами техники безопасности;*

 создавать, редактировать, оформлять, сохранять, передавать информационные объекты различного типа с помощью современных информационных технологий для обеспечения образовательного процесса; *владеть ИКТ-компетентностями (общепользовательской, общепедагогической);*

 осуществлять отбор обучающих программ в соответствии с возрастом и уровнем психического развития обучающихся/воспитанников; *владеть ИКТ-компетентностями (общепедагогической; предметно-педагогической); осуществлять выбор и использование средств обучения (включая ИКТ-ресурсы), соответствующих возрастным особенностям младших школьников, содержанию учебного предмета и этапам процесса обучения; применять технологии обучения с использованием ИКТ для расширения возможностей учащихся при освоении учебного предмета (предметов);*

 использовать сервисы и информационные ресурсы информационнотелекоммуникационной сети "Интернет" (далее - сеть Интернет) в профессиональной деятельности.

В результате освоения дисциплины обучающийся должен **знать:**

 правила техники безопасности и гигиенические требования при использовании средств ИКТ в образовательном процессе; *существующие правила безопасности и санитарно-гигиенические нормы; педагогические, гигиенические, специальные требования к созданию информационно-образовательной среды образовательного учреждения*;

 основные технологии создания, редактирования, оформления, сохранения, передачи и поиска информационных объектов различного типа (текстовых, графических, числовых и тому подобных) с помощью современных программных средств;

 возможности использования ресурсов сети Интернет для совершенствования профессиональной деятельности, профессионального и личностного развития; *источники информации: книги и средства массовой информации, кино- и видеопродукцию, компьютерные образовательные программы и Интернет;*

 аппаратное и программное обеспечение, применяемое в профессиональной деятельности; *назначение, применение, способы технического обслуживания оборудования, а также правила безопасности при работе на нем при организации рабочего пространства; назначение, применение, уход и возможные риски, связанные с использованием различных средств и электрооборудования.*

**Компетенции**, формируемые в процессе изучения учебной дисциплины:

| Код                  | Наименование результата обучения                                             |
|----------------------|------------------------------------------------------------------------------|
| OK <sub>2</sub>      | Организовывать собственную деятельность, определять<br>решения<br>методы     |
|                      | профессиональных задач, оценивать их эффективность и качество                |
| OK <sub>3</sub>      | Оценивать риски и принимать решения в нестандартных ситуациях                |
| OK <sub>4</sub>      | Осуществлять поиск, анализ и оценку информации, необходимой<br>ДЛЯ           |
|                      | постановки и решения профессиональных задач, профессионального<br>И          |
|                      | личностного развития                                                         |
| OK <sub>5</sub>      | информационно-коммуникационные<br>Использовать<br>технологии<br>ДЛЯ          |
|                      | совершенствования профессиональной деятельности                              |
| OK <sub>6</sub>      | Работать в коллективе и команде, взаимодействовать с руководством, коллегами |
|                      | и социальными партнерами                                                     |
| $\overline{IIK}$ 1.2 | Проводить уроки                                                              |
| ПК 1.5               | Вести документацию, обеспечивающую<br>обучение<br>образовательным<br>$\Pi 0$ |
|                      | программам начального общего образования                                     |
| ПК 2.2               | Проводить внеурочные занятия                                                 |
| ПК 2.5               | Вести документацию, обеспечивающую организацию внеурочной деятельности       |
|                      | и общения обучающихся                                                        |
| ПК 4.1               | Выбирать учебно-методический комплект, разрабатывать учебно-методические     |
|                      | материалы (рабочие программы, учебно-тематические планы) на основе           |
|                      | федерального государственного образовательного стандарта и примерных         |
|                      | образовательных программ с учетом типа образовательной<br>основных           |
|                      | организации, особенностей класса/группы и отдельных обучающихся              |
| ПК 4.2               | Создавать в кабинете предметно-развивающую среду                             |
| ПК 4.3               | Систематизировать и оценивать педагогический опыт и образовательные          |
|                      | технологии в области начального общего образования на основе изучения        |
|                      | профессиональной литературы, самоанализа и анализа деятельности других       |
|                      | педагогов                                                                    |
| ПК 4.4               | Оформлять педагогические разработки в виде отчетов, рефератов, выступлений   |
| ПК 4.5               | Участвовать в исследовательской и проектной деятельности в области           |
|                      | начального общего образования                                                |

### **Личностные результаты**, формируемые в процессе изучения учебной дисциплины:

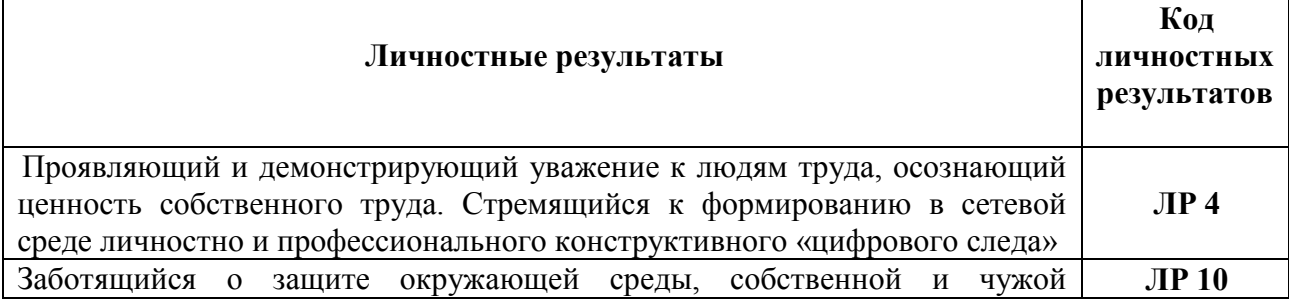

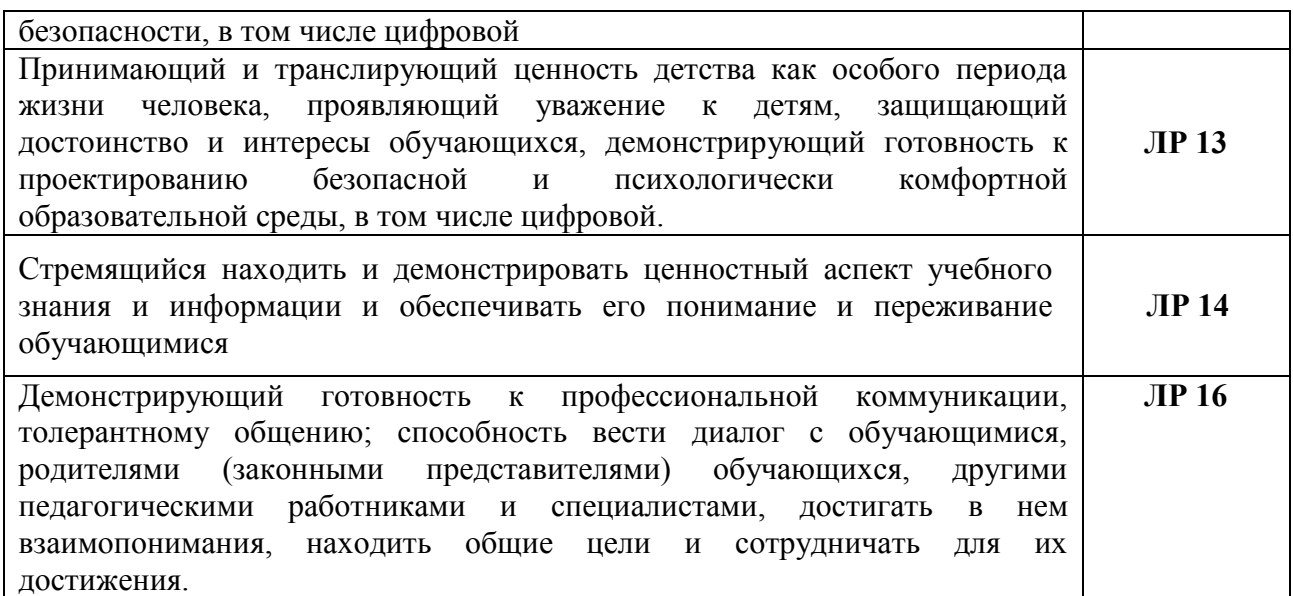

### **1.4. Количество часов на освоение рабочей программы учебной дисциплины:**

максимальной учебной нагрузки обучающегося **134** часа, в том числе: обязательной аудиторной учебной нагрузки обучающегося **92** часа; самостоятельной работы обучающегося **42** часа.

# **2. СТРУКТУРА И СОДЕРЖАНИЕ УЧЕБНОЙ ДИСЦИПЛИНЫ**

## **2.1. Объем учебной дисциплины и виды учебной работы**

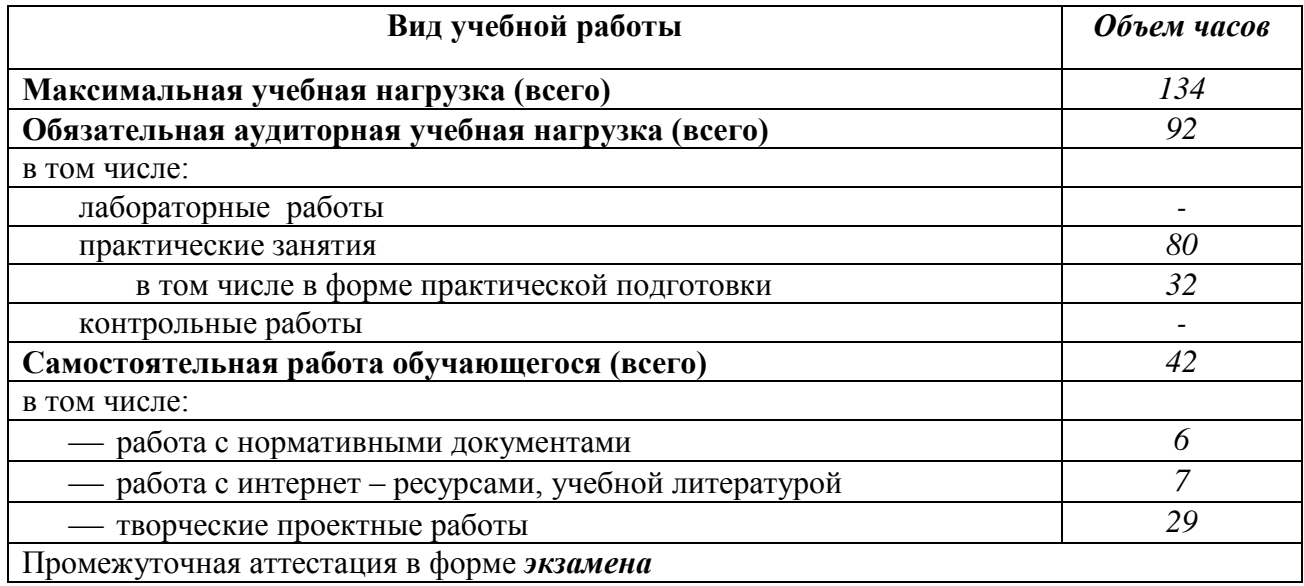

### **2.2. Тематический план и содержание учебной дисциплины ЕН.02 Информатика и информационно-коммуникационные технологии в профессиональной деятельности**

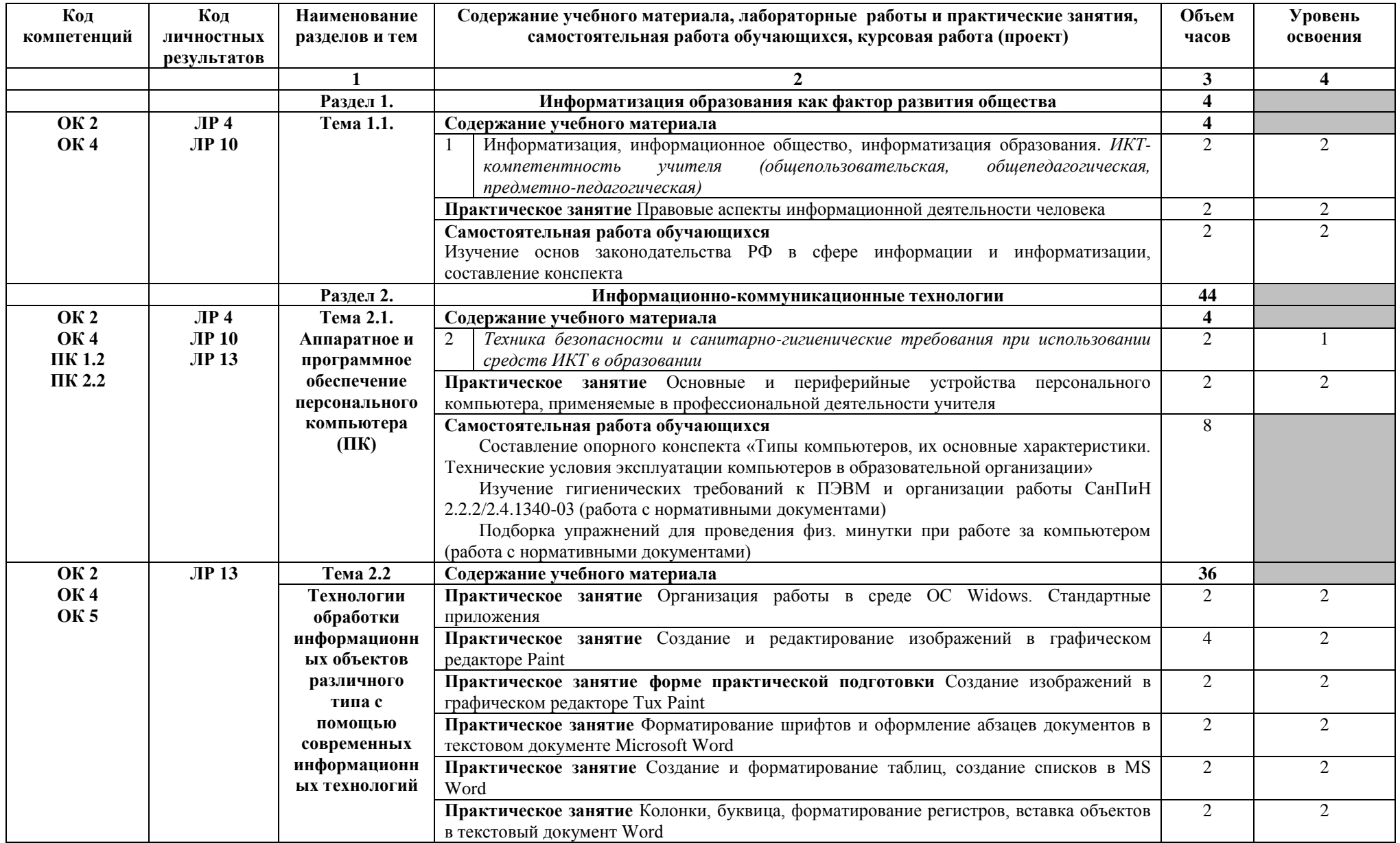

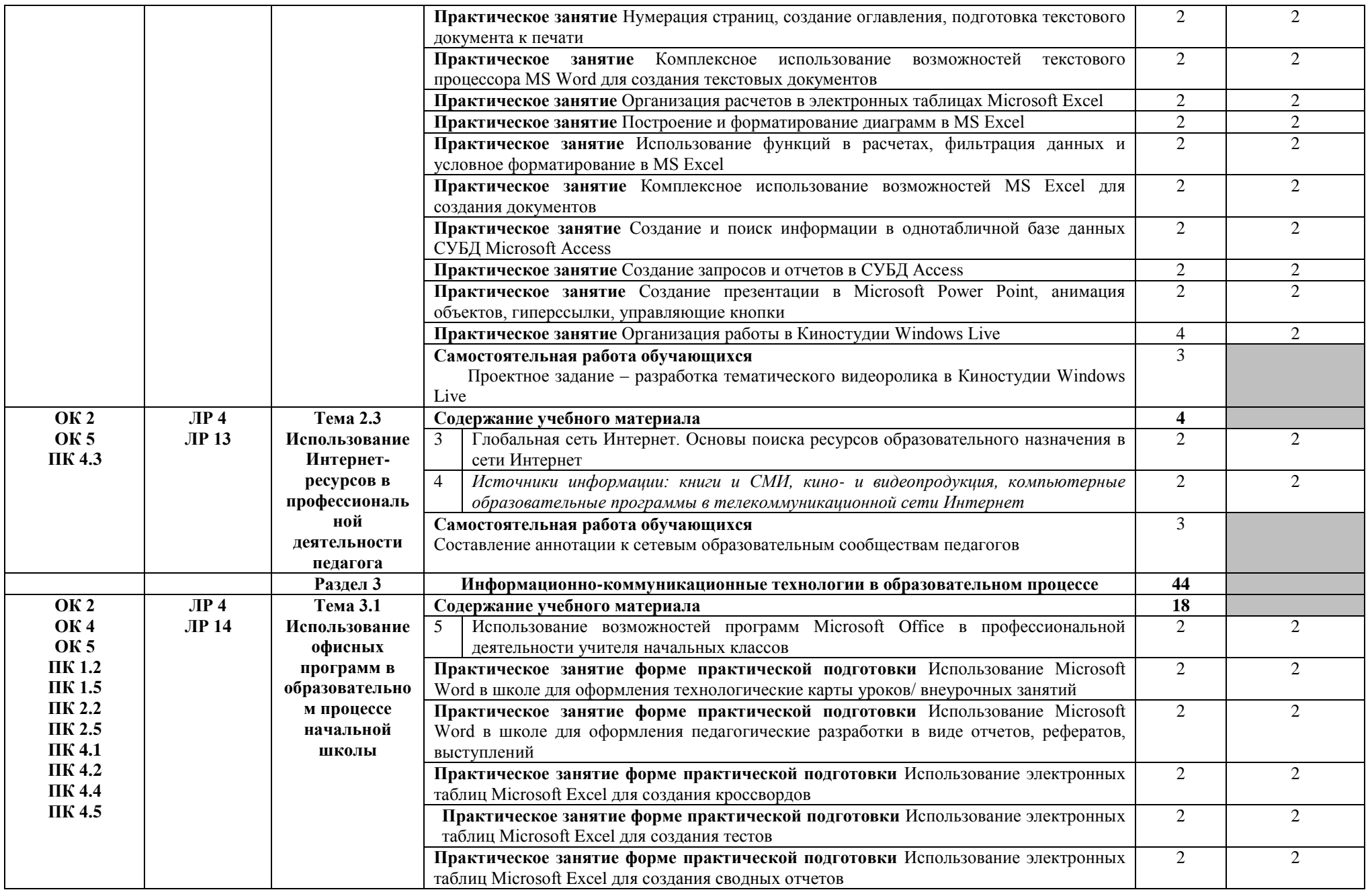

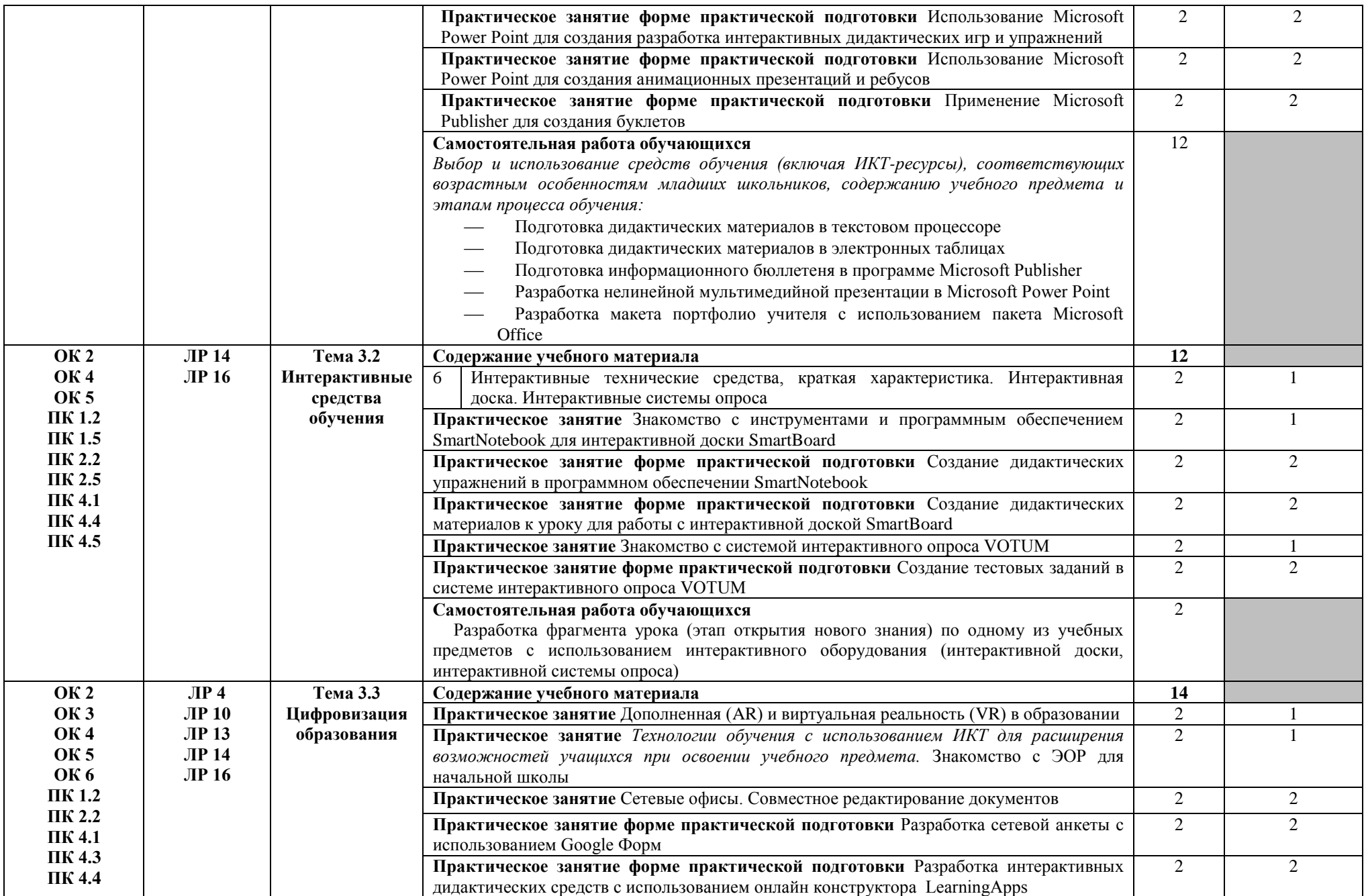

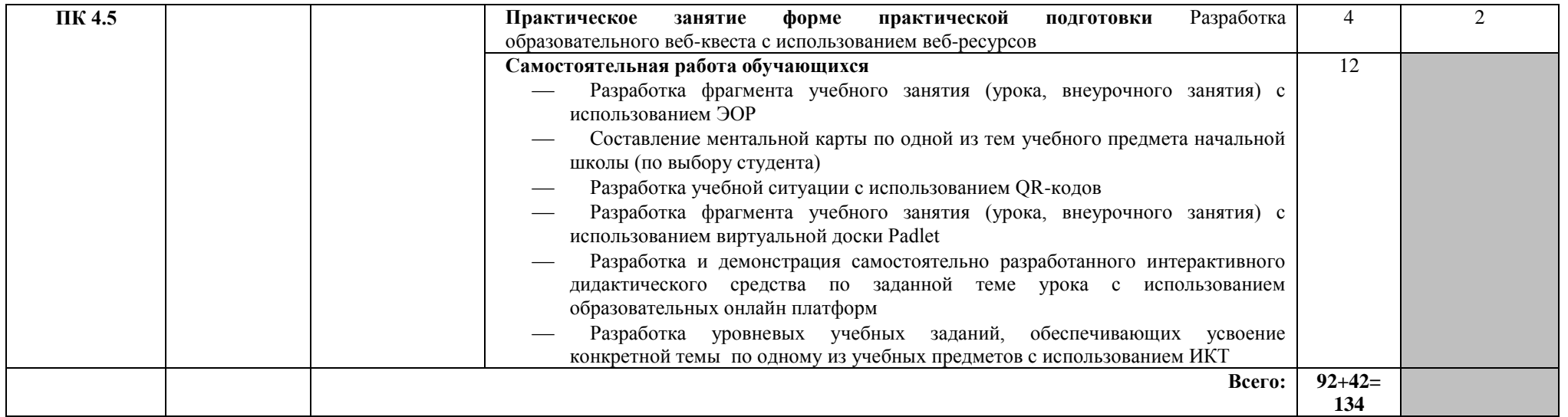

Для характеристики уровня освоения учебного материала используются следующие обозначения:

- 1. ознакомительный (узнавание ранее изученных объектов, свойств);
- 2. репродуктивный (выполнение деятельности по образцу, инструкции или под руководством)
- 3. продуктивный (планирование и самостоятельное выполнение деятельности, решение проблемных задач

## **3. УСЛОВИЯ РЕАЛИЗАЦИИ УЧЕБНОЙ ДИСЦИПЛИНЫ**

### **3.1. Требования к минимальному материально-техническому обеспечению**

Реализация программы дисциплины требует наличия лаборатории Информатики и ИКТ. Помещение лаборатории информатики и информационных технологий должно удовлетворять требованиям действующих Санитарно-эпидемиологических правил и нормативов (СанПиН 2.2.2/2.4.1340-03).

Оборудование учебного кабинета:

- посадочные места по количеству студентов;
- рабочее место преподавателя;
- комплект сетевого оборудования, обеспечивающий соединение всех компьютеров, установленных в кабинете в единую сеть, с выходом через прокси-сервер в Интернет;
- аудиторная доска для письма;
- компьютерные столы по числу рабочих мест студентов;
- вентиляционное оборудование, обеспечивающие комфортные условия проведения занятий;

Технические средства обучения:

- мультимедиа проектор;
- интерактивная доска;
- интерактивная панель;
- интерактивная система опроса;
- комплект робототехники;
- документ камера;
- персональные компьютеры с лицензионным программным обеспечением;
- устройства вывода звуковой информации: наушники по числу мест обучающихся.

### **3.2. Информационное обеспечение обучения**

### **Основные источники**

1. Гаврилов, М. В. Информатика и информационные технологии: учебник для СПО / М. В. Гаврилов, В. А. Климов. — 4-е изд., перераб. и доп. [Электронный ресурс.]— М.: Издательство Юрайт, 2021. – 383с. (ЭБС)

2. Михеева Е.В. Информационные технологии в профессиональной деятельности : учебник для студ. учреждений сред. проф. образования – 3-е изд., стер. – М. : Издательский центр «Академия», 2019. – 416 с.

3. Михеева Е.В. Практикум по информационным технологиям в профессиональной деятельности: учеб. пособие для студ. учреждений СПО – М.: Изд. центр «Академия», 2017. – 288 с.

4. Советов, Б. Я. Информационные технологии: учебник для СПО / Б. Я. Советов, В.В. Цехановский. — 7-е изд., перераб. и доп. [Электронный ресурс.] — М.: Издательство Юрайт, 2021. – 327 с. (ЭБС)

### **Дополнительные источники**

5. Артюшина, Л. А. Компьютерные технологии в науке и образовании : учеб. практ. пособие / Л. А. Артюшина, Т. В. Спи-рина, Е. А. Троицкая ; Владим. гос. ун-т им. А. Г. и Н. Г. Столетовых. – Владимир : Изд-во ВлГУ, 2018. – 228 с.

6. Брыскина О.Ф. Информационно-коммуникационные технологии в начальной школе: учебник для высших учебных заведений, ведущих по направлению "Педагогическое образование" / О. Ф. Брыксина, Е. С. Галанжина, М. А. Смирнова. - Москва : Академия,  $2015. - 207$  c

7. Горюнова, М. А. Интерактивные доски и их использование в учебном процессе / М. А. Горюнова, Т. В. Семенова, М. Н. Солоневичева / Под общ. ред. М. А. Горюновой. — СПб.: БХВ-Петербург, 2010. — 336 с.: ил. [электронный ресурс]. URL: https://libking.ru/books/comp-/computers/405154-m-goryunova-interaktivnye-doski-i-ihispolzovanie-v-uchebnom-protsesse.html

8. Гофенберг И.В., Миниханова С.А. Развитие универсальных учебных действий у обучающихся на уроках в школе через приемы работы с информацией (Часть вторая): методические рекомендации / Министерство общего и профессионального образования Свердловской области. ГАОУ ДПО СО «ИРО; авт.-сост. И.В. Гофенберг, С.А. Миниханова. – Екатеринбург: ГАОУ ДПО СО «Институт развития образования», 2018. – 42 с.

9. Гребенюк Е.И., Гребенюк Н.А. Технические средства информатизации: учебник. М.: Academia, 2013.— 352 c.

10. Захарова И. Г. Информационные технологии в образовании: учеб. пособие. Издательство: Академия, 2015 г. - 8-е изд., стер. – 208 с.

11. Куприянов, Д. В. Информационное обеспечение профессиональной деятельности : учебник и практикум для среднего профессионального образования / Д. В. Куприянов. — Москва : Издательство Юрайт, 2019. — 255 с. — (Профессиональное образование). — ISBN 978-5-534-00973-6. — Текст : электронный // ЭБС Юрайт [сайт]. — URL: https://biblio-online.ru/bcode/434578

12. Медведева М.Б, Волкова И.А., Шпарута Н.В. Организация проектной деятельности обучающихся в современной информационной образовательной среде /Министерство общего и профессионального образования Свердловской области. ГАОУ ДПО СО «ИРО», Кафедра информационных технологий; авт.-сост. И.А. Волкова, М.Б.Медведева, Н.В. Шпарута. –Екатеринбург: ГАОУ ДПО СО «Институт развития образования», 2016. – 60 с.

13. Михеева Е.В. Информационные технологии в профессиональной деятельности: учеб. пособие. М.: Academia, 2016. — 384 c.

14. Пазухина, С. В. Превентивные технологии защиты детей от вредной информации : учебное пособие для среднего профессионального образования / С. В. Пазухина, С. А. Филиппова. — 2-е изд., перераб. и доп. — Москва : Издательство Юрайт, 2019. — 194 с. — (Профессиональное образование). — ISBN 978-5-534-11995-4. — Текст : электронный // ЭБС Юрайт [сайт]. — URL: https://biblio-online.ru/bcode/446641

15. Шульга, И. И. Педагогическая анимация : учебное пособие для среднего профессионального образования / И. И. Шульга. — Москва : Издательство Юрайт, 2019. — 150 с. — (Профессиональное образование). — ISBN 978-5-534-10805-7. — Текст : электронный // ЭБС Юрайт [сайт]. — URL: https://biblio-online.ru/bcode/431557

### **Интернет-источники:**

1. Всероссийский интернет-педсовет [Электронный ресурс]. – Режим доступа: [http://pedsovet.org](http://pedsovet.org/) 

2. Единая коллекция цифровых образовательных ресурсов [Электронный ресурс]. – Режим доступа: [http://school-collection.edu.ru](http://school-collection.edu.ru/) 

3. Журнал «Начальная школа» [Электронный ресурс]. – Режим доступа: [http://n](http://n-shkola.ru/)[shkola.ru/](http://n-shkola.ru/) 

4. Издательский дом «Первое сентября» [Электронный ресурс]. – Режим доступа: [http://lseptember.ru](http://lseptember.ru/) 

5. Каталог образовательных ресурсов [Электронный ресурс]. – Режим доступа: [http://www.edu.ru](http://www.edu.ru/) 

6. Методический портал учителя «Методсовет» [Электронный ресурс]. – Режим доступа: [http://metodsovet.su/dir/nach\\_school/1](http://metodsovet.su/dir/nach_school/1) 

7. Начальная школа детям, родителям, учителям. [Электронный ресурс]. – Режим доступа: http:/www.nachalka.com

8. Начальная школа детям, родителям, учителям. Компьютерные игры [Электронный ресурс]. – Режим доступа:<http://nachalka.info/games>

9. Образовательный портал Учи.ру [Электронный ресурс]. – Режим доступа: <https://uchi.ru/>

10. Открытый класс – Сетевые образовательные сообщества [Электронный ресурс].– Режим доступа: [http://www.openclass.ru](http://www.openclass.ru/) 

11. Официальный сайт интерактивных технологий Smart [Электронный ресурс]. – <https://www.smarttech.com/>

12. Портал «Информационно-коммуникационные технологии в образовании» [Электронный ресурс]. – Режим доступа: http ://www.ict.edu.ru/

13. Портал «Сеть творческих учителей» [Электронный ресурс]. – Режим доступа: [http://www.it-n.ru/about.aspx?cat\\_no=232](http://www.it-n.ru/about.aspx?cat_no=232) 

14. Российская цифровая образовательная платформа LECTA [Электронный ресурс]. – Режим доступа: [https://lecta.ru](https://lecta.ru/) 

15. Российский портал открытого образования [Электронный ресурс]. – Режим доступа: <http://www.openet.edu.ru/>

16. Сайт газеты «Начальная школа» [Электронный ресурс]. – Режим доступа: [http://nsc.1september.ru](http://nsc.1september.ru/)

## **4. КОНТРОЛЬ И ОЦЕНКА РЕЗУЛЬТАТОВ ОСВОЕНИЯ УЧЕБНОЙ ДИСЦИПЛИНЫ**

**Контроль и оценка** результатов освоения учебной дисциплины осуществляется преподавателем в процессе проведения практических занятий и лабораторных работ, тестирования, а также выполнения обучающимися индивидуальных заданий, проектов, исследований.

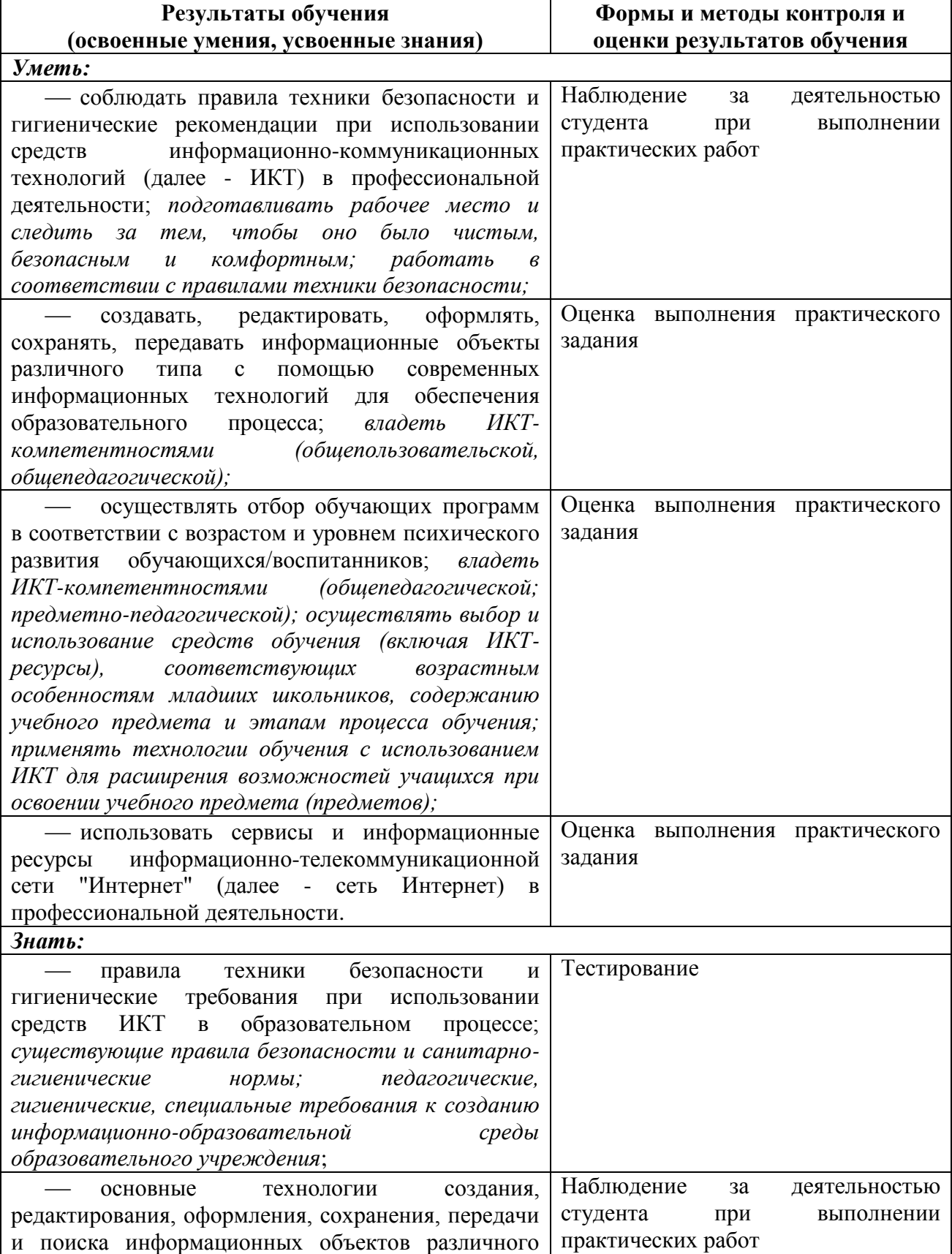

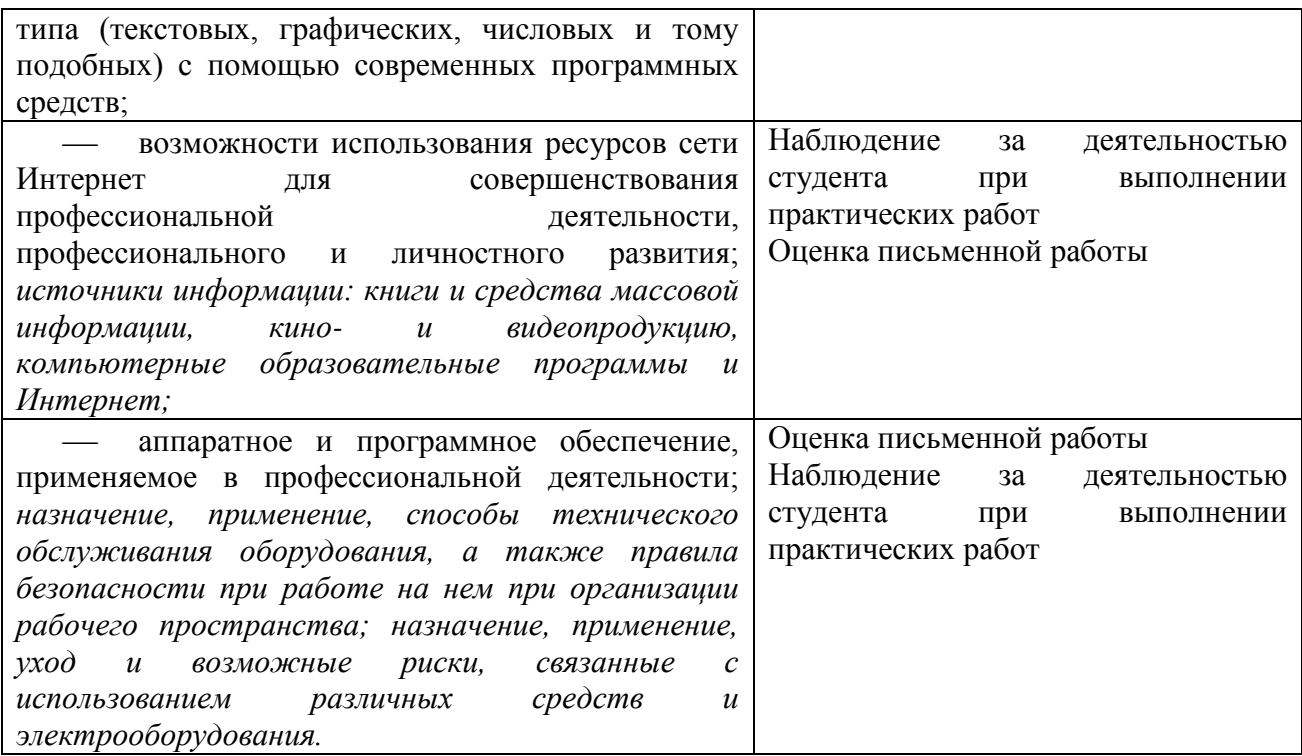

## **Разработчики:**

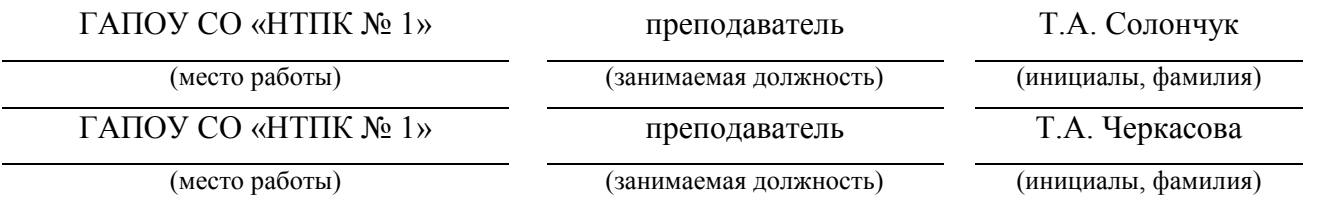